## Automatic source-to-source error compensation of floating-point programs

## Laurent Thévenoux<sup>1</sup> Philippe Langlois<sup>2</sup> Matthieu Martel<sup>2</sup>

<sup>1</sup>LIP, ENS de Lyon, INRIA, France

<sup>2</sup>University of Perpignan Via Domitia, France

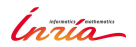

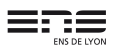

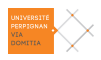

## Context and motivation

## Context

- $\triangleright$  Numerical computations can be innacurate: rounding errors
- $\triangleright$  Techniques are available for programmers to improve their numerical programs: expansions, software librairies,. . .
- $\triangleright$  These techniques are costly: improving accuracy impacts execution-time
- $\triangleright$  Error compensation technique allows a good tradeoff between accuracy and execution-time but reserved to experts

## **Motivation**

- $\triangleright$  Accuracy and execution-time are two major concerns of software developpers
- $\triangleright$  Critical in many systems (from automotive to aerospace industry)

Automate compensation to allow non-expert users to use it:

## Context and motivation

## Context

- ▶ Numerical computations can be innacurate: rounding errors
- $\triangleright$  Techniques are available for programmers to improve their numerical programs: expansions, software librairies,. . .
- $\triangleright$  These techniques are costly: improving accuracy impacts execution-time
- $\triangleright$  Error compensation technique allows a good tradeoff between accuracy and execution-time but reserved to experts

## **Motivation**

- $\triangleright$  Accuracy and execution-time are two major concerns of software developpers
- $\triangleright$  Critical in many systems (from automotive to aerospace industry)

Automate compensation to allow non-expert users to use it:

## Context and motivation

## Context

- ▶ Numerical computations can be innacurate: rounding errors
- $\triangleright$  Techniques are available for programmers to improve their numerical programs: expansions, software librairies,. . .
- $\triangleright$  These techniques are costly: improving accuracy impacts execution-time
- $\triangleright$  Error compensation technique allows a good tradeoff between accuracy and execution-time but reserved to experts

## **Motivation**

- $\triangleright$  Accuracy and execution-time are two major concerns of software developpers
- $\triangleright$  Critical in many systems (from automotive to aerospace industry)

**Automate** compensation to allow non-expert users to use it:

source-to-source error compensation

## **Outline**

#### [Background on floating-point arithmetic](#page-5-0)

[Error-free transformations](#page-9-0) [Double-double expansions and compensated algorithms](#page-10-0)

#### [Automatic program transformation](#page-15-0)

[Improving accuracy: methodology](#page-15-0) [Experimental results](#page-26-0)

[Conclusion and perspectives](#page-30-0)

<span id="page-5-0"></span>A standard to represent real numbers since 1985

- $\triangleright$  F, the finite floating-point (FP) numbers following one of the formats of IEEE 754
- In This set is defined by a precision p, and an exponent range  $[e_{min}, e_{max}]$  such that

 $p = 53$ ,  $e_{max} = 1 - e_{min} = 1023$  in binary64 format.

 $\blacktriangleright$  Has several rounding modes: to nearest (RN), to zero (RZ), to infinities (RU, RD)

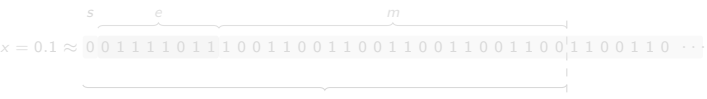

 $\hookrightarrow$  A way of estimating the **accuracy** of  $\hat{x} = R^*(x)$  is through the number of significant bits  $0 \leq \#_{\text{size}} \leq p$  shared by x and  $\hat{x}$ :

#sig (bx) = <sup>−</sup>log2(Erel(bx)),

A standard to represent real numbers since 1985

- $\triangleright$  F, the finite floating-point (FP) numbers following one of the formats of IEEE 754
- In This set is defined by a precision p, and an exponent range  $[e_{min}, e_{max}]$  such that

 $p = 53$ ,  $e_{max} = 1 - e_{min} = 1023$  in binary64 format.

 $\blacktriangleright$  Has several rounding modes: to nearest (RN), to zero (RZ), to infinities (RU, RD)

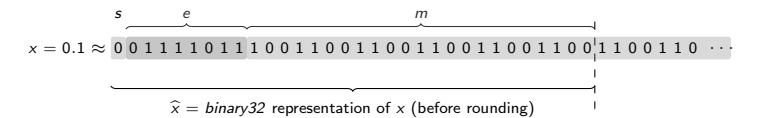

 $\hookrightarrow$  A way of estimating the **accuracy** of  $\hat{x} = R^*(x)$  is through the number of significant bits  $0 \leq \#_{\text{size}} \leq p$  shared by x and  $\hat{x}$ :

#sig (bx) = <sup>−</sup>log2(Erel(bx)),

A standard to represent real numbers since 1985

- $\triangleright$  F, the finite floating-point (FP) numbers following one of the formats of IEEE 754
- In This set is defined by a precision p, and an exponent range  $[e_{min}, e_{max}]$  such that

 $p = 53$ ,  $e_{max} = 1 - e_{min} = 1023$  in binary64 format.

 $\blacktriangleright$  Has several rounding modes: to nearest (RN), to zero (RZ), to infinities (RU, RD)

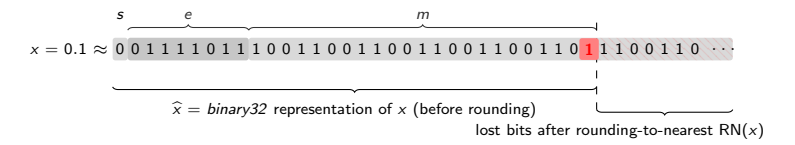

 $\hookrightarrow$  A way of estimating the **accuracy** of  $\hat{x} = R^*(x)$  is through the number of significant bits  $0 \leq \#_{sig} \leq p$  shared by x and  $\hat{x}$ :

 $\#_{\textsf{sic}}(\widehat{x}) = -\log_2(E_{\textsf{rel}}(\widehat{x})),$ 

A standard to represent real numbers since 1985

- $\triangleright$  F, the finite floating-point (FP) numbers following one of the formats of IEEE 754
- In This set is defined by a precision p, and an exponent range  $[e_{min}, e_{max}]$  such that

 $p = 53$ ,  $e_{max} = 1 - e_{min} = 1023$  in binary64 format.

 $\blacktriangleright$  Has several rounding modes: to nearest (RN), to zero (RZ), to infinities (RU, RD)

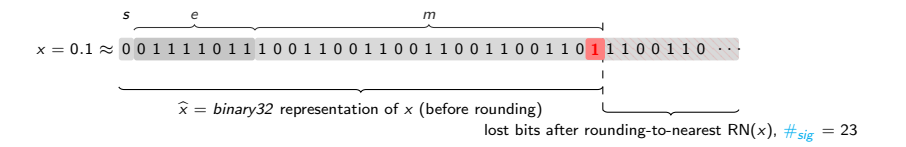

 $\hookrightarrow$  A way of estimating the **accuracy** of  $\hat{x} = R^*(x)$  is through the number of significant bits  $0 \leq \#_{sig} \leq p$  shared by x and  $\hat{x}$ :

#sig (bx) = <sup>−</sup>log2(Erel(bx)),

## <span id="page-9-0"></span>Error-free transformations (EFTs)

Allow to compute the error generated by a floating-point addition or multiplication

Principle [\[MBdD10\]](#page-32-1) Let  $\circ \in \{+, -, \times\}$ , if  $x = RN(a \circ b)$ , then the floating-point error  $y = RN(a \circ b) - x$  is exactly representable in  $\mathbb{F}$ : EFTs allow to compute y with floating-point arithmetic!

#### For the sum.

#### function FastTwoSum(a, b)  $\rhd$  [DEKKER, 71]<br>x  $\leftarrow$  RN(a + b)  $\rhd$  |a| > |b|  $x \leftarrow \text{RN}(a + b)$  $v \leftarrow \text{RN}((a - x) + b)$ return  $(x, y)$ end function function  $TwoSum(a, b)$   $\triangleright$   $[KNUTH, 69]$  $x \leftarrow \mathsf{RN}(a+b)$  $z \leftarrow \text{RN}(x - a)$  $y \leftarrow \text{RN}((a - (x - z)) + (b - z))$ return  $(x, y)$ end function

### . . . and the product

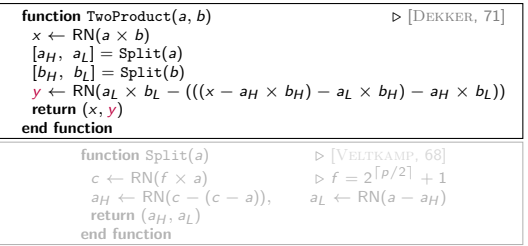

- EFTs are costly: 3, 6, and 17 FP operations for FastTwoSum, TwoSum, and TwoProduct
- In fused-multiply-add instruction can reduce the cost of TwoProduct to  $2$

<span id="page-10-0"></span>Double-double expansions and compensated algorithms Improving accuracy using EFTs

## Two methods based on EFTs

- $\triangleright$  Double-double (DD) expansions: introduced in the 1970's [\[Dek71\]](#page-32-2)
- $\triangleright$  Compensated algorithms: popularized in the 2000's [\[ROO05,](#page-32-3) [GLL09\]](#page-32-4)

## Double-double

- $\blacktriangleright$  DEKKER, 1971
	- $\blacktriangleright$  BAILEY+, QD Lib, 2000
	- ▶ SAITO, Scilab Toolbox: QuPAT, 2010
- $\blacktriangleright$  generic method, algorithms applied to each elementary operations
- $\blacktriangleright$  easy automatic application (overloading)

## Compensated algorithms

- $\blacktriangleright$  RUMP+, Sum2, Dot2, 2005
	- ▶ LOUVET, CompHorner, 2007
	- ▶ GRAILLAT+, CompHornerDer, 2013
- $\triangleright$  specific, expert work: a thesis or research paper per algorithm
- $\triangleright$  today: sum, dot product, polynomial evaluations

- $\triangleright$  Double-double is generic but has a strong impact on performance
- $\triangleright$  Compensation allows better performance: more instruction level parallelism [\[LL07\]](#page-32-5) but it is very specific

Double-double expansions and compensated algorithms Improving accuracy using EFTs

## Two methods based on EFTs

- $\triangleright$  Double-double (DD) expansions: introduced in the 1970's [\[Dek71\]](#page-32-2)
- $\triangleright$  Compensated algorithms: popularized in the 2000's [\[ROO05,](#page-32-3) [GLL09\]](#page-32-4)

## Double-double

- $\blacktriangleright$  DEKKER, 1971
	- $\blacktriangleright$  BAILEY+, QD Lib, 2000
	- ▶ SAITO, Scilab Toolbox: QuPAT, 2010
- $\blacktriangleright$  generic method, algorithms applied to each elementary operations
- $\blacktriangleright$  easy automatic application (overloading)

# Compensated algorithms

- $\blacktriangleright$  RUMP+, Sum2, Dot2, 2005
	- ▶ LOUVET, CompHorner, 2007
	- ▶ GRAILLAT+, CompHornerDer, 2013
- $\triangleright$  specific, expert work: a thesis or research paper per algorithm
- $\triangleright$  today: sum, dot product, polynomial evaluations

#### They provide roughly the same accuracy...

- $\triangleright$  Double-double is generic but has a strong impact on performance
- $\triangleright$  Compensation allows better performance: more instruction level parallelism [\[LL07\]](#page-32-5) but it is very specific

## Expansions vs. compensated algorithms

Why compensated algorithms expose more Instruction Level Parallelism (ILP) than expansions based ones?

| function Sum(a <sub>1</sub> , a <sub>2</sub> ,..., a <sub>n</sub> ) | 0                                                         | $s^{j-1}$                |
|---------------------------------------------------------------------|-----------------------------------------------------------|--------------------------|
| $s^{1} \leftarrow a_{1}$                                            | $\text{for } i = 2 : n \text{ do}$                        | $1 - a_{i} \leftarrow 0$ |
| $s^{i} \leftarrow \text{RN}(s^{i-1} + a_{i})$                       | $2 - \leftarrow s^{i}$                                    |                          |
| $\text{return } s^{n}$                                              | $3 - \leftarrow s^{i}$                                    |                          |
| $\text{return } s^{n}$                                              | $3 - \leftarrow s^{i}$                                    |                          |
| $\text{function SumDD}(a_{1}, a_{2}, ..., a_{n})$                   | $6 - \leftarrow s^{i}$                                    |                          |
| $s^{1}_{14} \leftarrow a_{1}$                                       | $5 - \leftarrow s^{i}$                                    |                          |
| $\text{for } i = 2 : n \text{ do}$                                  | $5 - \leftarrow s^{i}$                                    |                          |
| $\text{for } i = 2 : n \text{ do}$                                  | $1$                                                       |                          |
| $\text{return } s^{n}$                                              | $\text{end function}$                                     | $1$                      |
| $s^{1} \leftarrow a_{1}$                                            | $a^{1} \leftarrow a_{1}$                                  |                          |
| $s^{1} \leftarrow a_{1}$                                            | $a^{1} \leftarrow 0$                                      |                          |
| $\text{for } i = 2 : n \text{ do}$                                  | $s^{i} \leftarrow \leftarrow \text{N}(e^{i-1} + e\right)$ |                          |
| $\leftarrow s^{i} \leftarrow \text{RN}(e^{i-1} + e\right)$          | $\frac{12}{15} - \leftarrow s^{i}$                        |                          |
| $\leftarrow s^{i} \leftarrow \text{SN(S-1)} \left$                  |                                                           |                          |

#### Expansions vs. compensated algorithms

Why compensated algorithms expose more Instruction Level Parallelism (ILP) than expansions based ones?

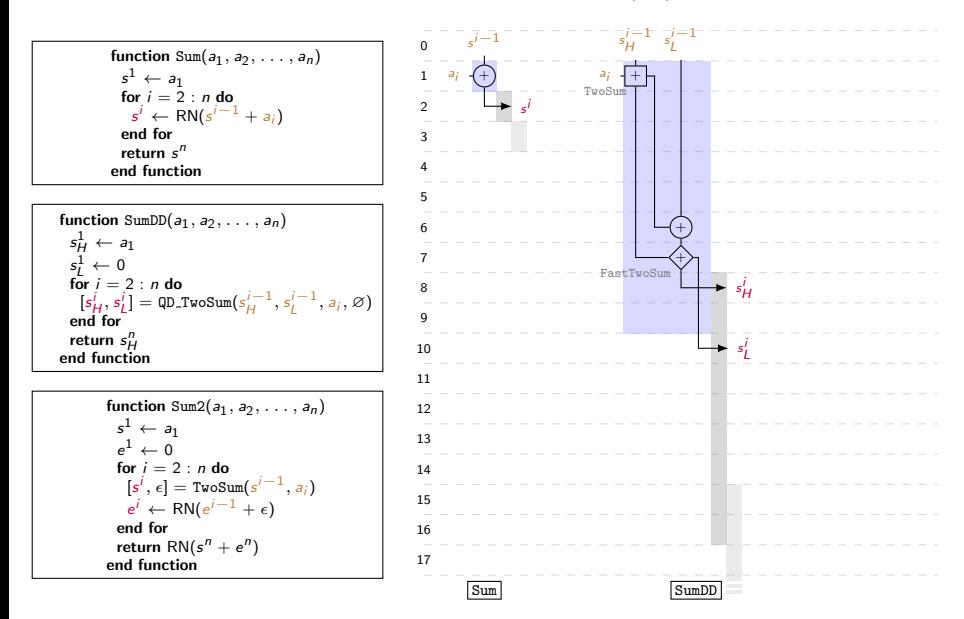

### Expansions vs. compensated algorithms

Why compensated algorithms expose more Instruction Level Parallelism (ILP) than expansions based ones?

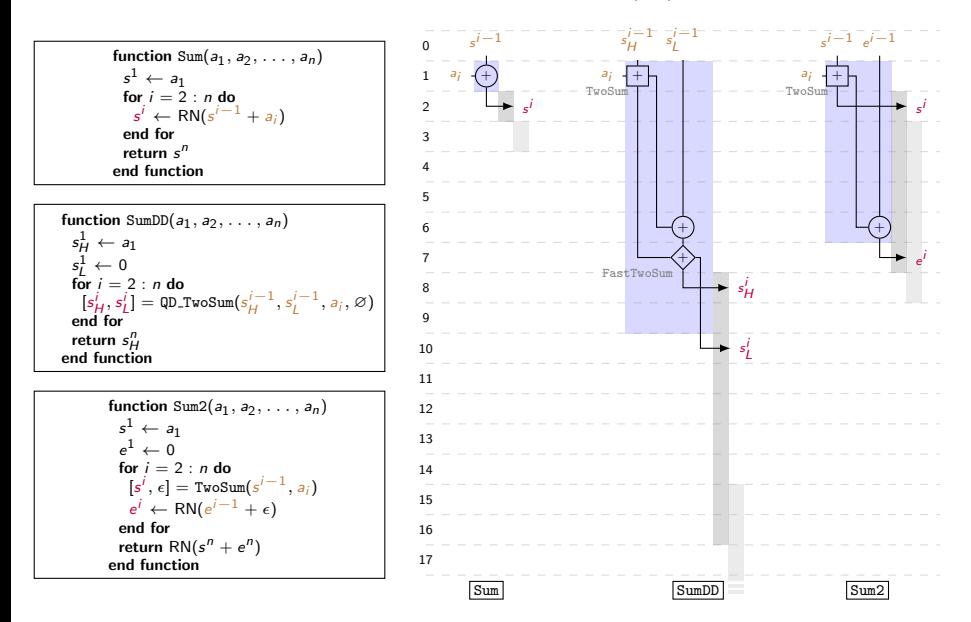

<span id="page-15-0"></span>Benefit from the good ILP of compensation automatically: detect FP sequences

## Detect floating-point sequences

- A sequence is the set  $\mathscr S$  of all dependent operations required to obtain one or several results
- $\triangleright$  CoHD tool performs this step after transform original code in
- $\triangleright$  In this example one sequence of two operations is detected

```
double
Horner (double *P, uint n, double x) {
  double r;
  uint i;
  r = P[n];
  for (i = n-1; i \ge 0; i--) {
    r = r * x + P[i];
  }
  return r;
}
```
Benefit from the good ILP of compensation automatically: detect FP sequences

#### Detect floating-point sequences

- A sequence is the set  $\mathscr S$  of all dependent operations required to obtain one or several results
- $\triangleright$  CoHD tool performs this step after transform original code in three-address form
- $\triangleright$  In this example one sequence of two operations is detected

```
double
Horner (double *P, uint n, double x) {
  double r, tmp:
  uint i;
    = P[n];
  for (i = n-1; i \ge 0; i--) {
        r * x;
    r = tmp +}
  return r;
}
```
Benefit from the good ILP of compensation automatically: detect FP sequences

### Detect floating-point sequences

- A sequence is the set  $\mathscr S$  of all dependent operations required to obtain one or several results
- $\triangleright$  CoHD tool performs this step after transform original code in three-address form
- $\blacktriangleright$  In this example one sequence of two operations is detected

```
double
Horner (double *P, uint n, double x) {
  double r, tmp;
  uint i;
    = P[n]\cdotfor (i = n-1; i \ge 0; i--) {
        = r * x;
        tmp +}
  return r;
}
```
Benefit from the good ILP of compensation automatically: replace FP computations with EFTs

#### Compute error terms and accumulate them

- For each  $s \in \mathscr{S}$ :
	- $\triangleright$  replace floating-point operations by EFTs,
	- $\triangleright$  and accumulate errors (inherited, generated),

with the following algorithms:

AutoComp\_TwoSum $\langle a, \delta_a \rangle$ ,  $\langle b, \delta_b \rangle$ 

 $[s, \delta_+] = \text{TwoSum}(a, b)$  $\delta_s \leftarrow \text{RN}((\delta_a + \delta_b) + \delta_+)$ return  $\langle s, \delta_s \rangle$ 

AutoComp\_TwoProduct $\langle a, \delta_a \rangle$ ,  $\langle b, \delta_b \rangle$ 

 $[s, \delta_{\times}]$  = TwoProduct(a, b)  $\delta_s \leftarrow \text{RN}(((a \times \delta_b) + (b \times \delta_a)) + \delta_{\times})$ return  $\langle s, \delta_s \rangle$ 

double Horner ( double \*P, uint n, double x) { double r, tmp; uint i; r = P[n]; for (i = n -1; i >= 0; i - -) { tmp = r \* x; r = tmp + P [i]; } return r; }

Benefit from the good ILP of compensation automatically: replace FP computations with EFTs

#### Compute error terms and accumulate them

- For each  $s \in \mathscr{S}$ :
	- $\triangleright$  replace floating-point operations by EFTs,
	- $\triangleright$  and accumulate errors (inherited, generated),

with the following algorithms:

AutoComp\_TwoSum $\langle a, \delta_a \rangle$ ,  $\langle b, \delta_b \rangle$ 

 $[s, \delta_+] = \text{TwoSum}(a, b)$  $\delta_s \leftarrow \text{RN}((\delta_a + \delta_b) + \delta_+)$ return  $\langle s, \delta_s \rangle$ 

AutoComp\_TwoProduct $\langle a, \delta_a \rangle$ ,  $\langle b, \delta_b \rangle$ 

 $[s, \delta_{\times}]$  = TwoProduct(a, b)  $\delta_s \leftarrow \text{RN}(((a \times \delta_b) + (b \times \delta_a)) + \delta_{\times})$ return  $\langle s, \delta_s \rangle$ 

double Horner ( double \*P, uint n, double x) { double r, tmp , d\_tmp , d\_r ; uint i; r = P[n]; d\_r = 0.0 ; for (i = n -1; i >= 0; i - -) { tmp = r \* x; r = tmp + P[i]; } return r ; }

Benefit from the good ILP of compensation automatically: replace FP computations with EFTs

#### Compute error terms and accumulate them

- For each  $s \in \mathscr{S}$ :
	- $\triangleright$  replace floating-point operations by EFTs,
	- $\triangleright$  and accumulate errors (inherited, generated),

with the following algorithms:

AutoComp\_TwoSum $\langle a, \delta_a \rangle$ ,  $\langle b, \delta_b \rangle$ 

 $[s, \delta_+] = \text{TwoSum}(a, b)$  $\delta_s \leftarrow \text{RN}((\delta_a + \delta_b) + \delta_+)$ return  $\langle s, \delta_s \rangle$ 

AutoComp\_TwoProduct $\langle a, \delta_a \rangle$ ,  $\langle b, \delta_b \rangle$ 

 $[s, \delta_{\times}]$  = TwoProduct(a, b)  $\delta_s \leftarrow \text{RN}(((a \times \delta_b) + (b \times \delta_a)) + \delta_{\times})$ return  $\langle s, \delta_s \rangle$ 

double Horner ( double \*P, uint n, double x) { double r, tmp , d\_tmp , d\_r ; uint i; r = P[n]; d\_r = 0.0; for (i = n -1; i >= 0; i - -) { tmp = r \* x; r = tmp + P[i]; } return r; }

Benefit from the good ILP of compensation automatically: replace FP computations with EFTs

#### Compute error terms and accumulate them

For each  $s \in \mathscr{S}$ :

- $\triangleright$  replace floating-point operations by EFTs.
- $\blacktriangleright$  and accumulate errors (inherited, generated),

with the following algorithms:

AutoComp\_TwoSum $\langle a, \delta_a \rangle$ ,  $\langle b, \delta_b \rangle$ 

 $[s, \delta_+] = \text{TwoSum}(a, b)$  $\delta_s \leftarrow \text{RN}((\delta_a + \delta_b) + \delta_+)$ return  $\langle s, \delta_s \rangle$ 

AutoComp\_TwoProduct $\langle a, \delta_a \rangle$ ,  $\langle b, \delta_b \rangle$ 

 $[s, \delta_{\times}]$  = TwoProduct(a, b)  $\delta_s \leftarrow \text{RN}(((a \times \delta_b) + (b \times \delta_a)) + \delta_{\times})$ return  $\langle s, \delta_s \rangle$ 

```
double<br><mark>Horner(</mark>double *P, uint <mark>n,</mark> double x) {
  double r, tmp, d_ttmp, d_tr, c, rh, rl,
    xh , xl , d_2p ;
  uint i;
  r = P[n];
  d r = 0.0;
  for (i = n-1; i > = 0; i--) {
     tmp = r * x;
    c = r * 134217729;<br>
rh = c - (c - r):= c - (c - r);rl = r - rh;
    c = x * 134217729;
    xh = c - (c - x);x1 = x - xh;
    d_2p = r1 * x1 - (((x - rh * xh)- r1 * xh) - rh * x1:
    d_{\texttt{-tmp}} = d_{\texttt{-2p}} + d_{\texttt{-r}} * x;r = tmp + P[i];}
  return r;
}
```
Benefit from the good ILP of compensation automatically: replace FP computations with EFTs

#### Compute error terms and accumulate them

For each  $s \in \mathscr{S}$ :

- $\triangleright$  replace floating-point operations by EFTs.
- $\triangleright$  and accumulate errors (inherited, generated),

with the following algorithms:

AutoComp\_TwoSum $\langle a, \delta_a \rangle$ ,  $\langle b, \delta_b \rangle$ 

 $[s, \delta_+] = \text{TwoSum}(a, b)$  $\delta_s \leftarrow \text{RN}((\delta_a + \delta_b) + \delta_+)$ return  $\langle s, \delta_s \rangle$ 

AutoComp\_TwoProduct $\langle a, \delta_a \rangle$ ,  $\langle b, \delta_b \rangle$ 

 $[s, \delta_{\times}]$  = TwoProduct(a, b)  $\delta_s \leftarrow \text{RN}(((a \times \delta_b) + (b \times \delta_a)) + \delta_{\times})$ return  $\langle s, \delta_s \rangle$ 

```
double<br><mark>Horner(</mark>double *P, uint <mark>n,</mark> double x) {
  double r, tmp, d_tmp, d_r, c, rh, rl,
    xh , xl , d_2p ;
  uint i;
  r = P[n];
  d r = 0.0;
  for (i = n-1; i > = 0; i--) {
    tmp = r * x;
    c = r * 134217729;rh = c - (c - r);
    r1 = r - rh;
    c = x * 134217729;xh = c - (c - x):
    x1 = x - xh;
    d 2p = r1 + x1 - ((x - rh + xh)- r1 * xh) - rh * x1:
    d_{\text{temp}} = d_{\text{2p}} + d_{\text{r}} * x;r = \text{tmp} + P[i];}
  return r;
}
```
Benefit from the good ILP of compensation automatically: replace FP computations with EFTs

#### Compute error terms and accumulate them

For each  $s \in \mathscr{S}$ :

- $\triangleright$  replace floating-point operations by EFTs.
- $\triangleright$  and accumulate errors (inherited, generated),

with the following algorithms:

AutoComp\_TwoSum $\langle a, \delta_a \rangle$ ,  $\langle b, \delta_b \rangle$ 

 $[s, \delta_+] = \text{TwoSum}(a, b)$  $\delta_s \leftarrow \text{RN}((\delta_a + \delta_b) + \delta_+)$ return  $\langle s, \delta_s \rangle$ 

AutoComp\_TwoProduct $\langle a, \delta_a \rangle$ ,  $\langle b, \delta_b \rangle$ 

 $[s, \delta_{\times}]$  = TwoProduct(a, b)  $\delta_s \leftarrow \text{RN}(((a \times \delta_b) + (b \times \delta_a)) + \delta_{\times})$ return  $\langle s, \delta_s \rangle$ 

```
double
Horner (double *P, uint n, double x) {
  double r, tmp, d_tmp, d_r, c, rh, rl,
    xh, x1, d_2p, u, d_2s;
  uint i;
  r = P[n];
  d r = 0.0;
  for (i = n-1; i > = 0; i--) {
    tmp = r * x;
    c = r * 134217729;rh = c - (c - r);
    r1 = r - rh;
    c = x * 134217729;xh = c - (c - x):
    x1 = x - xh;
    d 2p = r1 * x1 - ((x - rh * xh))- r1 * xh) - rh * x1:
    d_{\text{imp}} = d_{\text{2p}} + d_{\text{r}} * x;r = \text{tmp} + \text{P}[i]:u = r - \text{tmp}:
    d_2s = (tmp - (r - u)) + (P[i] - u);d_r = d \, 2s + d \, \text{tmm};
  }
  return r;
}
```
Benefit from the good ILP of compensation automatically: close sequences (error compensation)

#### Compensate errors: **close** sequences

► For each  $s \in \mathscr{S}$ , close(s) means computing

 $n \leftarrow \text{RN}(n + \delta_n)$ 

for *n* being a result of s

```
double
Horner (double *P, uint n, double x) {
 double r, tmp, d_tmp, d_r, c, rh, rl,
   xh, x1, d_2p, u, d_2s;
  uint i;
 r = P[n];
  d r = 0.0;
  for (i = n-1; i \ge 0; i--) {
    tmp = r * x;
    c = r * 134217729;
    rh = c - (c - r);
    r1 = r - rh;
    c = x * 134217729;xh = c - (c - x):
    x1 = x - xh;
    d_2p = r1 * x1 - (((x - rh * xh)- r1 * xh) - rh * x1:
    d tmp = d 2p + d r * x;
    r = tmp + P[i];u = r - tmp;
    d_2s = (tmp - (r - u)) + (P[i] - u);d^2r = d^2s + d^2tmp ;
  }
  return r;
}
```
Benefit from the good ILP of compensation automatically: close sequences (error compensation)

#### Compensate errors: **close** sequences

► For each  $s \in \mathscr{S}$ , close(s) means computing

 $n \leftarrow \text{RN}(n + \delta_n)$ 

for *n* being a result of s

```
double
Horner (double *P, uint n, double x) {
 double r, tmp, d_tmp, d_r, c, rh, rl,
   xh, x1, d_2p, u, d_2s;
  uint i;
 r = P[n];
  d r = 0.0;
  for (i = n-1; i \ge 0; i--) {
    tmp = r * x;
    c = r * 134217729;
    rh = c - (c - r);
    r1 = r - rh;
    c = x * 134217729;xh = c - (c - x):
    x1 = x - xh;
    d_2p = r1 * x1 - (((x - rh * xh)- r1 * xh) - rh * x1:
    d tmp = d 2p + d r * x;
    r = tmp + P[i];u = r - tmp;
    d_2s = (tmp - (r - u)) + (P[i] - u);d^2r = d^2s + d^2tmp ;
  }
  return r + d r ;
}
```
<span id="page-26-0"></span>Experimental results: case studies from compared works Our method results compared to existing double-double expansions and compensated ones

1. Sum2 for the recursive summation of n values [\[ROO05\]](#page-32-3)

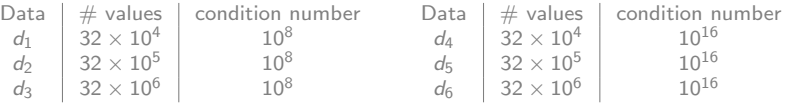

- 2. CompHorner [\[GLL09\]](#page-32-4) and CompHornerDer [\[JGH13\]](#page-32-6) for Horner's evaluation of  $p_H(\mathsf{x}) = (\mathsf{x} - 0.75)^5(\mathsf{x} - 1)^{11}$  and its derivative
- 3. CompdeCasteljau and CompdeCasteljauDer [\[JLCS10\]](#page-32-7) for evaluating  $p_D (\chi) = (\chi - 0.75)^7 (\chi - 1)$  and its derivative, written in the Bernstein basis (deCasteljau's scheme)
- 4. CompClenshawI and CompClenshawII [\[JBL11\]](#page-32-8) for evaluating  $p_C(x) = (x - 0.75)^7(x - 1)^{10}$  written in the Chebyshev basis (Clenshaw's scheme)

Data 
$$
\begin{array}{c|c} x_1 & x_2 \\ x_3 & 256 \\ x_2 & 256 \end{array}
$$
 {0.85 : 0.95} (uniform dist.)  
\n $x_1$  {1.05 : 1.15} (uniform dist.)

## Experimental results: performance comparison

Our method results compared to existing double-double expansions and compensated ones

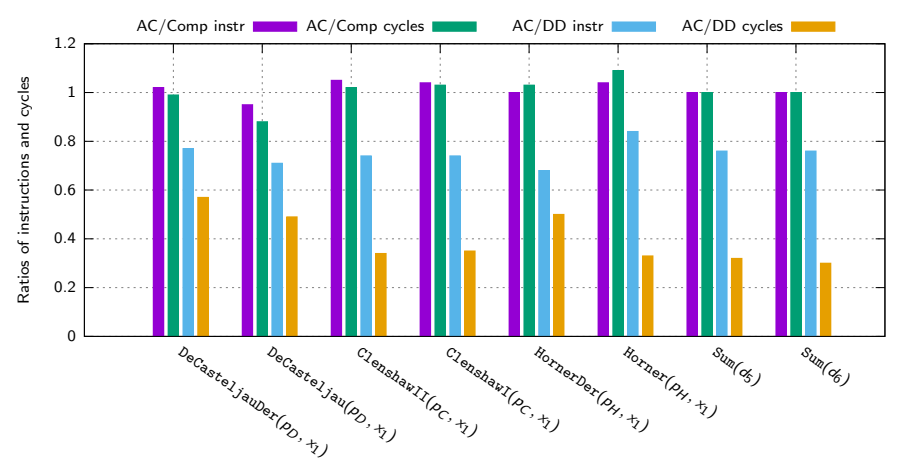

- $\triangleright$  Compensated algorithms, Comp (manualy implemented), and AC (automatically generated) present similar performance
- $\triangleright$  Comp and AC algorithms present more ILP than DD (double-double) ones

,→ measurments done with papi tool (API of performance counters) on an intel Core i5, 2.53GHz over Linux kernel 3.2 and gcc4.6.3 -O2  $\leftrightarrow$  ideal measurements (not shown here) validate experimental measures

## Experimental results: performance comparison

Our method results compared to existing double-double expansions and compensated ones

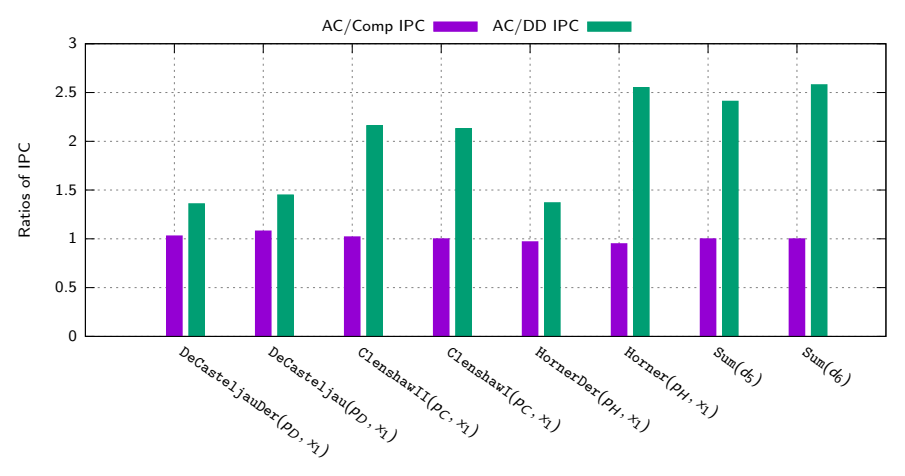

 $\triangleright$  Compensated algorithms, Comp (manualy implemented), and AC (automatically generated) present similar performance

 $\triangleright$  Comp and AC algorithms present more ILP than DD (double-double) ones

,→ measurments done with papi tool (API of performance counters) on an intel Core i5, 2.53GHz over Linux kernel 3.2 and gcc4.6.3 -O2  $\leftrightarrow$  ideal measurements (not shown here) validate experimental measures

## Experimental results: accuracy comparison

Our method results compared to existing double-double expansions and compensated ones

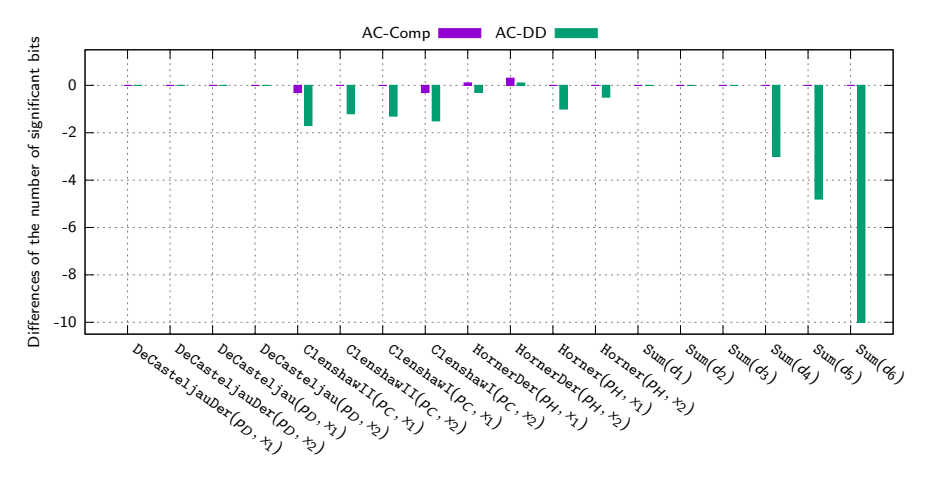

 $\triangleright$  Compensated algorithms, Comp (manualy implemented), and AC (automatically generated) present similar accuracy

,→ DD (double-double) algorithms are more accurate when data are too ill-conditioned (three leftmost cases)

## <span id="page-30-0"></span>Conclusions and perspectives

## **Summary**

- $\triangleright$  A new method for automatically compensating the FP error of the computations
- $\triangleright$  Similar results to those of manual implementations of compensated algorithms  $\leftrightarrow$  better accuracy and ILP exposure

- **Support**  $\div$ ,  $\sqrt{\ }$  and elementary functions
- $\triangleright$  Support all C and validate our approach on other case studies
- $\blacktriangleright$  Unbounded compensation: SumK, HornerK
- $\triangleright$  Integrate of our code transformation into gcc

 $\rightarrow$  ask me if you want to see a demonstration of our actual prototype (CoHD)

- $\triangleright$  6 months of knowledge transfer in a startup
- $\triangleright$  First step toward multi-criteria optimization (accuracy and execution time)  $\leftrightarrow$  <https://hal.archives-ouvertes.fr/hal-01157509>

## Conclusions and perspectives

## **Summary**

- $\triangleright$  A new method for automatically compensating the FP error of the computations
- $\triangleright$  Similar results to those of manual implementations of compensated algorithms

 $\leftrightarrow$  better accuracy and ILP exposure

## **Perspectives**

- **► Support**  $\div$ ,  $\sqrt{\ }$  and elementary functions
- $\triangleright$  Support all C and validate our approach on other case studies
- $\blacktriangleright$  Unbounded compensation: SumK, HornerK
- $\triangleright$  Integrate of our code transformation into gcc

 $\hookrightarrow$  ask me if you want to see a demonstration of our actual prototype (CoHD)

## Related works

- $\triangleright$  6 months of knowledge transfer in a startup
- **First step toward multi-criteria optimization (accuracy and execution time)**  $\hookrightarrow$  <https://hal.archives-ouvertes.fr/hal-01157509>

#### References

- <span id="page-32-2"></span>[Dek71] T.J. Dekker A Floating-Point Technique for Extending the Available Precision, 1971
- <span id="page-32-4"></span>[GLL09] S. Graillat, P. Langlois, N. Louvet Algorithms for Accurate, Validated and Fast Polynomial Evaluation, 2009
- [HBL01] Y. Hida, X.S. Li, D.H. Bailey. Algorithms for Quad-Double Precision Floating Point Arithmetic, 2001
- <span id="page-32-0"></span>[IEEE754] IEEE Standard for Floating-Point Arithmetic Microprocessor Standards Committee of the IEEE Computer Society, 3 Park Avenue, New York, NY 10016-5997, USA, 2008
- <span id="page-32-8"></span>[JBL11] H. Jiang, R. Barrio, H. Li, X. Liao, L. Cheng, F. Su Accurate Evaluation of a Polynomial in Chebyshev Form, 2011
- <span id="page-32-6"></span>[JGH13] H. Jiang, S. Graillat, C. Hu, S. Li, X. Liao, L. Chang, F. Su Accurate Evaluation of the k-th Derivative of a Polynomial and its Application, 2013
- <span id="page-32-7"></span>[JLCS10] H. Jiang, S. Li, L. Cheng, F. Su
	- Accurate Evaluation of a Polynomial and its Derivative in Bernstein Form, 2010
- <span id="page-32-5"></span>[LL07] P. Langlois, N. Louvet. More Instruction Level Parallelism Explains the Actual Efficiency of Compensated Algorithms, 2007
- [LMT10a] P. Langlois, M. Martel, L. Thévenoux Trade-off Between Accuracy and Time for Automatically Generated Summation Algorithms, 2010
- [LMT12] P. Langlois, M. Martel, L. Thévenoux Automatic Code Transformation to Optimize Accuracy and Speed in Floating-Point Arithmetic, 2012
- <span id="page-32-1"></span>[MBdD10] J.M. Muller, N. Brisebarre, F. de Dinechin, C.P. Jeannerod, V. Lefèvre, G. Melquiond, N. Revol, D. Stehlé, S. Torres. Handbook of Floating-Point Arithmetic, 2010
- <span id="page-32-3"></span>[ROO05] S.M. Rump, T. Ogita, S.Oishi. Accurate Sum and Dot Product, 2005
- [She97] J.R. Shewchuk Adaptive Precision Floating-Point Arithmetic and Fast Robust Geometric Predicates, 1997